# Министерство науки и высшего образования Российской Федерации

Федеральное государственное бюджетное образовательное учреждение высшего образования

## «Владимирский государственный университет

имени Александра Григорьевича и Николая Григорьевича Столетовых»

(ВлГУ)

#### **УТВЕРЖДАЮ**

Ректор ВлГУ Председатель приемной комиссии А.М.Саралидзе Bl» Oxmeday 2023 r

#### ПРОГРАММА

## Вступительных испытаний в магистратуру

по направлению 11.04.01 «Радиотехника»

(магистерская программа «Радиотехнические и телекоммуникационные си $c$ темы»)

Владимир 2023

#### 1. Общие положения

Программа вступительных испытаний в магистратуру разработана для организации и проведения вступительных испытаний отдельных категорий граждан для их приёма на обучение во «Владимирский государственный университет имени Александра Григорьевича и Николая Григорьевича Столетовых» и сформирована в соответствии с требованиями ФГОС ВО по направлению 11.04.01 «Радиотехника» и соответствую-

Программа содержит цели, задачи, формы проведения, требования к уровню подготовки поступающего, содержание (перечень вопросов) вступительных испытаний, критерии оценки, рекомендуемую литературу, а также обобщенный вариант экзаменационной работы.

# 2. Цели и задачи вступительных испытаний

Вступительные испытания предназначены для определения практической и теоретической подготовленности, и, соответственно, уровня сформированности важнейших компетенций поступающего в магистратуру бакалавра, либо специалиста, и проводятся с целью определения соответствия знаний, умений и навыков требованиям обучения в магистратуре по направлению 11.04.01 «Радиотехника». Задача испытаний определение готовности и возможностей лица, поступающего в магистратуру, освоить выбранную магистерскую программу.

## 3. Требования к уровню подготовки, необходимому для освоения магистерской программы: оцениваемые компетенции

Абитуриент должен:

Знать: основы математики, физики,, вычислительной техники и программирования; методы обработки и представления результатов при экспериментальных исследованиях процессов прохождения сигналов через различные различные радиотехнические структуры; основные алгоритмы обработки информации.

Уметь: решать стандартные профессиональные задачи с применением естественнонаучных и общеинженерных знаний, методов математического анализа и моделирования; решать задачи обработки данных с помощью современных средств автомати-

Владеть: навыками теоретического и экспериментального исследования объектов профессиональной деятельности; навыками измерения параметров радиотехнических процессов и бработки полученных значений.

### 4. Формы проведения вступительных испытаний

Проведение вступительного испытания предусмотрено правилами приема для поступающих в магистратуру ВлГУ и является необходимым условием для зачисления в магистратуру.

Вступительные испытания в магистратуру проводятся в форме письменного экзамена (теста профессиональной направленности), включающего задания трех типов: 1) задания с несколькими вариантами ответов, лишь один из которых правильный; 2) задания с несколькими правильными вариантами ответов; 3) задания с развернутым ответом варианты ответов не предложены и абитуриент должен кратко (или развернуто) ответить на вопрос.

В экзаменационных тестах содержатся 10 заданий с несколькими вариантами ответов, лишь один из которых правильный, 10 заданий с несколькими вариантами ответов и двумя правильными вариантами ответов и 3 задания с развернутым ответом.

# 5. Продолжительность вступительных испытаний

Вступительные испытания проводится в течение двух астрономических часов (120 минут).

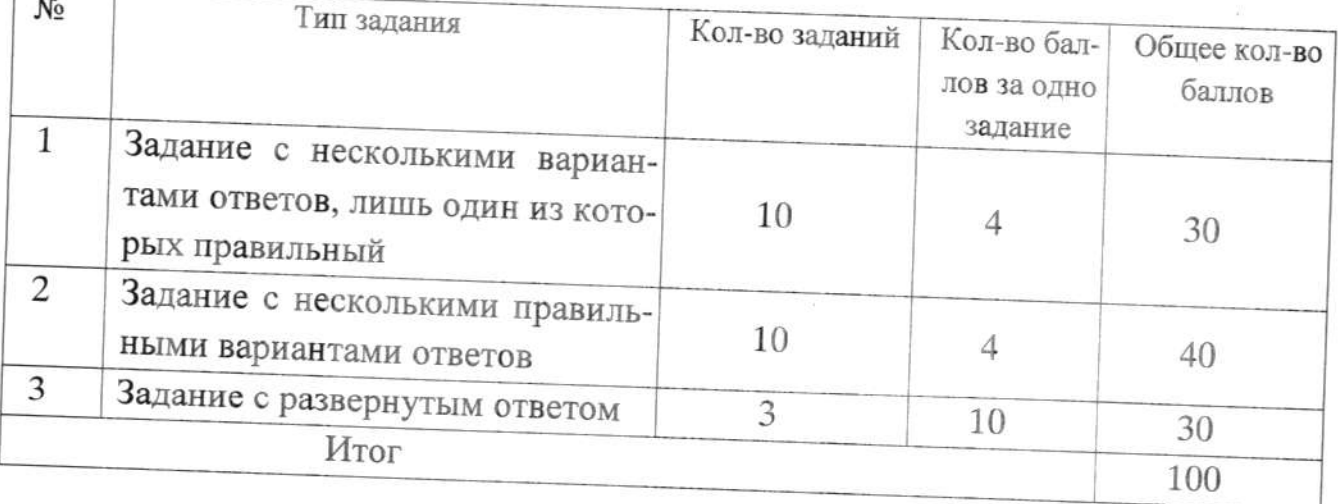

### 6. Структура теста

# 7. Система оценивания отдельных заданий и экзаменационной работы в целом

Критерии оценивания задания с несколькими вариантами ответов, лишь один из которых правильный

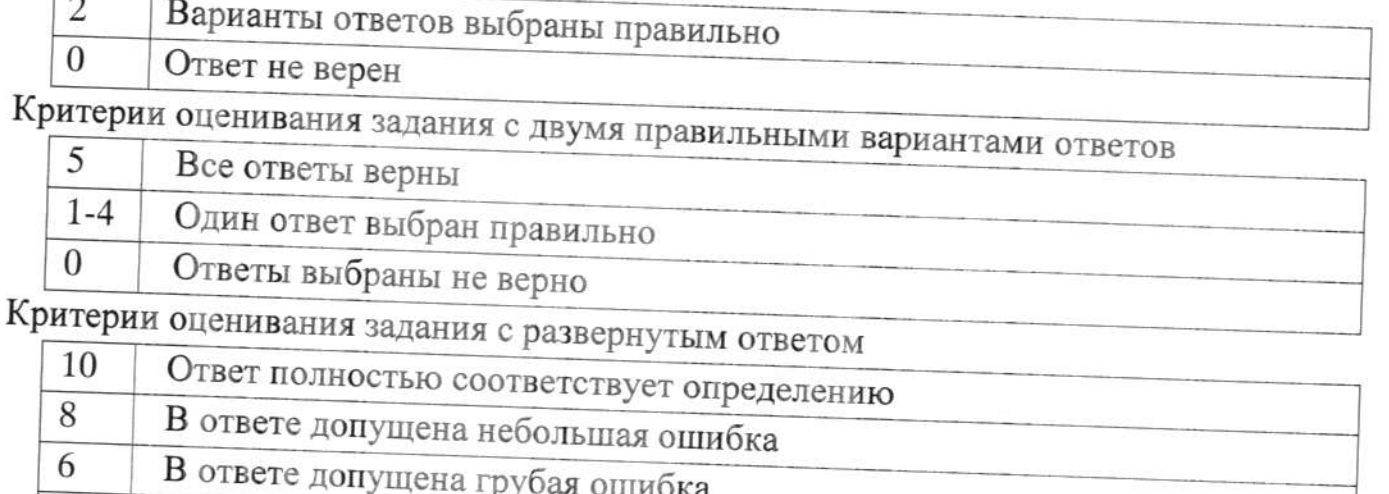

5 Смысл ответа соответствует теме задания, но полностью не совпадает с исходным определением

Максимальное количество баллов, которое может получить абитуриент, ответивший на все вопросы соответствует 100 баллам.

## 8. Содержание вступительных испытаний

Программа содержит базовые вопросы дисциплин, предусмотренных ФГОС ВО.

# Перечень тем, по которым проводятся испытания

• Тема 1. Информатика:

•понятие информации, общая характеристика процессов сбора, передачи, обработки и накопления информации; технические и программные средства реализации информационных процессов;

• модели решения функциональных и вычислительных задач, алгоритмизация и программирование, языки программирования высокого уровня;

• базы данных, программное обеспечение и технологии программирования, локальные и глобальные сети ЭВМ;

•основы защиты информации и сведений, содержащих государственную тайну, методы защиты информации.

• Тема 2. Основы теории цепей:

• законы Ома и Кирхгофа, дифференциальные уравнения и методы их решения для простых цепей;

• метод узловых напряжений и уравнения состояния; контурные уравнения; анализ цепей переменного тока во временной области;

• использование преобразования Лапласа для анализа цепей; анализ в частотной области; частотные характеристики электрических цепей;

• современные пакеты прикладных программ расчета электрических цепей на **OBM** 

# • Тема 3. Электродинамика и распространение радиоволн:

• полная система уравнений Максвелла, граничные условия;

• энергия электромагнитного поля; теорема Умова-Пойтинга; граничные задачи электродинамики;

• электромагнитные волны в различных средах; электромагнитные волны в направляющих системах; электромагнитные колебания в объемных резонаторах;

• возбуждение электромагнитных полей заданными источниками; излучение электромагнитных волн в свободное пространство;

• распространение электромагнитных волн вблизи поверхности Земли; тропосферное распространение радиоволн; модели и методы расчета радиотрасс.

• Тема 4. Радиотехнические цепи и сигналы:

• детерминированные радиотехнические сигналы, их спектральные и корреляционные характеристики;

• модулированные сигналы, их временное и спектральное представление; разновидности модулированных сигналов;

• случайные сигналы и их вероятностные характеристики; корреляционный и спектральный анализ случайных сигналов;

• частотные и временные характеристики линейных цепей; методы анализа прохождения детерминированных сигналов через линейные цепи;

• преобразование характеристик случайного сигнала в линейной цепи; условия устойчивости линейной цепи;

• согласованная фильтрация детерминированного сигнала; оптимальная фильтрация случайного сигнала; дискретная фильтрация сигналов;

• дискретное преобразование Фурье; основы синтеза дискретных фильтров;

• нелинейные цепи и преобразования ими радиосигналов;

• формирование и демодуляция радиосигналов; преобразование частоты/

• Тема 5. Схемотехника аналоговых электронных устройств:

• принципы построения и функционирования типовых усилительных звеньев, использование обратных связей;

• базовые схемные конфигурации аналоговых интегральных схем; операционные усилители, устройства линейного и нелинейного функционального преобразования сигналов (сравнение, суммирование, перемножение, интегрирование, дифференцирование, логарифмирование, частотная фильтрация).

# • Тема 6. Цифровые устройства и микропроцессоры:

• основы алгебры логики и теории переключательных функций; основы теории асинхронных потенциальных и синхронных автоматов;

• синтез цифровых узлов: триггеры, счетчики, шинные приемопередатчики, сдвигающие регистры, мультиплексоры, демультиплексоры, сумматоры;

• микропроцессоры: архитектура, система команд, интерфейсные большие интегральные схемы (БИС) и БИС памяти.

### • Тема 7. Устройства СВЧ и антенны:

• принципы функционирования устройств СВЧ и антенн, методы их расчета;

• типовые узлы и элементы СВЧ, их электрические модели и конструкции;

• проектирование устройств СВЧ и антенн; проблемы электромагнитной совместимости.

# • Тема 8. Устройства генерирования и формирования сигналов:

• принципы генерирования и формирования радиосигналов;

• генераторные, усилительные и модуляционные устройства различных диапазонов волн, методы проектирования, технические характеристики и основные требования, предъявляемые к этим устройствам;

• методы повышения энергетических и качественных показателей; элементная база устройств генерирования и формирования радиосигналов, методы их проектирования и настройки;

• особенности эксплуатации радиопередающих устройств.

• Тема 9. Устройства приема и обработки сигналов:

• основные методы приема (супергетеродинный, инфрадинный, прямого усиления и прямого преобразования);

• методы обеспечения основных характеристик устройств приема и обработки радиосигналов - чувствительность, одно- и многосигнальная частотная избирательность, динамический диапазон по основному и соседнему каналам;

• системы автоматического регулирования в устройствах приема и обработки радиосигналов; физические принципы построения усилительно-преобразовательного тракта устройств приема и обработки

• моделирование и проектирование устройств по заданным показателям качества с использованием современной элементной базы;методы экспериментального исследования радиоприемников и их функциональных узлов.

• Тема 10. Статистическая теория радиотехнических систем:

• модели сигналов и помех в радиотехнических системах;

• основы теории различения, обнаружения и оценивания параметров сигналов; структуры оптимальных обнаружителей, различителей и их качественные показатели;

• основы статистической теории измерения параметров сигналов радиотехнических систем.

• стек протоколов TCP/IP; сервис в сетях; технологии Internet / Intranet; интеграция сетей.

### 9. Рекомендуемая литература для подготовки

1. Баскей В .Я., Радиотехнические цепи и сигналы. Лабораторный практикум: Изд-B<sub>O</sub> ЕОГТУ.  $\Gamma$ . Новосиб., **ISBN** 978-5-7782-2395-0, 2014. [http://znanium.com/bookread2.php.book546203]

2. Копылов, А. Ф. Основы теории электрических цепей. Основные понятия и определения. Методы расчета электрических цепей постоянного и переменного тока. Частотные характеристики R - L и R - С цепей учеб. пособие Изд-во г. Красноярск: Сиб. федер. ун-т - 666 с. - ISBN 978-5-7638-2507-7, 2013.

3. Никулин В. И. Теория электрических цепей: Учебное пособие Изд-во ИЦ РИОР: НИЦ Инфра г. Москва, - 240 е.: 60х90 1/16. ISBN 978-5-369-01179-9, 2013. [http://znanium.com/catalog.php?bookinfo = 363299]

4. Арсеньев, Г.Н. Радиоавтоматика: Учебник / Г.Н. Арсеньев, С.Н. Замуруев - 2-е изд., перераб. и доп. - М.: ИД ФОРУМ, НИЦ ИНФРА-М, 2016. - 592 с: ISBN 978-5-8199-0637-8

5. Фурсенко, С.Н. Автоматизация технологических процессов: Учебное пособие / С.Н. Фурсенко, Е.С. Якубовская, Е.С. Волкова. - М.: НИЦ ИНФРА-М; Мн.: Нов. знание, 2015. - 377 е.: ISBN 978-5-16-010309-9, http://znanium.com

6. Глазырин, Г.В. Теория автоматического регулирования / Глазырин Г.В. - Новосиб.: НГТУ, 2014. - 168 е.: ISBN 978-5-7782-2473-5, http://znanium.com

7. Шапкарин А.В Лабораторный практикум «Теория автоматического управления. Методы исследования нелинейных систем» / Шапкарин А.В., Кулло И.Г. -М.:НИЯУ "МИФИ", 2012. - 92с. ISBN 978-5-7262-

17789, http://znanium.com.

8. Галкин, В. А. Цифровая мобильная радиосвязь: Учебное пособие для вузов/Галкин В. А. - М.: Гор. линия-Телеком, 2012. - 592 с ISBN 978-5- 9912-0185http://znanium.com

9. ГордиенкоВ.Н. Многоканальные телекоммуникационные системы: Учебник для вузов / В.Н. Гордиенко, М.С. Тверецкий. - 2-е изд., исправ. и доп. - М.: Гор. линия-Телеком, 2013. - 396с: ISBN 978-5-9912-0251-0 http://znanium.com

10. Тищенко ,А.Б. Многоканальные телекоммуникационные системы. 4.1. Принципы построения телеком, систем с времен, раздел, каналов: Уч.пос./ А.Б.Тищенко.

- М.:ИЦРИОР:НИЦ ИНФРА-М,2013 - 104 е.: ISBN 978-5-369-01184-3 http://zna $nium.com$ 

11. Алексеев, Е.Б. Проектирование и техническая эксплуатация цифровых телекоммуникационных систем и сетей: Учебное пособие для вузов / Алексеев Е.Б., Гордиенко В.Н., Крухмалев В.В., - 2-е изд., испр. - М.:Гор. линия-Телеком, 2012. - 392 е.: ISBN 978-5-9912-0254-3 http://znanium.com

12. Телекоммуникационные системы и сети. В Зт.Т. 1. Совр. технологии: Уч. пос. / Б.И.Крук, В.Н.Попантонопуло; Под ред. В.П.Шувалова - 4-е изд. - М.: Гор. линия-Телеком, 2012 - 620с.; ISBN 978-5-9912-0208-4

http://znanium.com

13. Физические основы волоконной оптики: Учебное пособие / А.В. Стрекалов, Н.А. Тенякова. - М.: ИЦРИОР: НИЦИнфра-М, 2013.-106 с. ISBN 978-5-369-00966-6 http://znaniumxom/catalog.php?bookinfo=3 09267

14. Оптические измерения [Электронный ресурс] / А. Н. Андреев, Е. В. Гаврилов, Г. Г. Ишанин и др. - М.: Университетская книга; Логос, 2012. - 416 с. - ISBN 978-5-

http://znanium.coni/catalog.php7bookinfo-469178

15. Волоконно-оптические кабели и пассивные компоненты ВОЛП [Электронный ресурс]: учеб. пособие/ Е.З. Савин. - М.: УМЦ ЖДТ, 2012.

http://www.studentlibrarv.ru/booMSBN9785999400932.html

16. Синхронные телекоммуникационные системы и транспортные сети [Электронныйресурс]: учеб. пособие/В.В. Крухмалев, А.Д. Моченов. -М.: УМЦ ЖДТ, 2012. http://www.studentlibrary.ru/booMSBN97859994890356017.html

17. Шашлов, А. Б. Основы светотехники [Электронный ресурс] : учебник для вузов / А. Б. Шашлов. - Изд. 2-е, доп. и перераб. - М. : Логос, 2012.-256 с. http://ziianium.com/catalog.php?bookmfo=469432

18. Игнатов, А.Н. Наноэлектроника. Состояние и перспективы развития [Электронный ресурс]: учеб. пособие / А. Н. Игнатов. - М.: ФЛИНТА, 2012. - 360 с. - ISBN 978-5-9765-1619-9 http://znamum.com/catalog.php?bookinfo=455222

19. Устройства СВЧ и малогабаритные антенны: Учебное пособие для вузов / А.М. Сомов, А.Ю. Виноградов, Р.В. Кабетов; Под ред. А.М. Сомова. - М.: Гор. линия-Телеком, 2012. - 440 с. ISBN 978-5-9912-0255-8

http://znanium.com7catalog.php?bookinfo-390281

20. Микро- и наноэлектроника/ДрагуновВ.П., ОстертакД.И. - Новосиб.: НГТУ, 2012. - 38 c. http://znanium.com/catalog.php7bookinfo-547779 21. Введение

в смарт-антенны [Электронный ресурс] / Баланис Константин А., Иоанидес Панайотис И. - М. : Техносфера, 2012.

22. Наноматериалы [Электронный ресурс] / Д.И. Рыжонков, В.В. Левина, Э.Л. Дзидзигури.  $\sim$ M.  $\frac{1}{2}$ БИНОМ. 2014. http://www.studentlibrary.ru/booMSBN9785996325313.html

23. Устройства СВЧ и антенны [Электронный ресурс] : учебник / А. А. Филонов, А. Н. Фомин, Д. Д. Дмитриев [и др.] ; ред. А. А. Филонов. - Красноярск :Сиб. федер. ун-т, 2014.-492 с. - ISBN 978-5-7638-3107-8

http://znanium.com/catalog.php?bookinfo=505864

24. Устройства СВЧ и малогабаритные антенны: Учебное пособие для вузов / А.М. Сомов, А.Ю. Виноградов, Р.В. Кабетов; Под ред. А.М. Сомова. - М.: Гор. линия-Телеком, 2012. - 440 с. ISBN 978-5-9912-0255-

http://znanium.com/catalog.php7bookinfo-390281

25. Зеркальные антенны для земных станций спутниковой связи/ Фролов О.П., Вальд В.П. - М.:Гор. линия-Телеком, 2012. - 496 е.: ISBN 978-5-9912-7002-1 http://znanium.com/catalog.php?bookinfo=562740

26. Антенны с импедансными периодическими структурами / В.Д. Двуреченский, А.Ю. Федотов. - М.: Гор. линия-Телеком, 2013. - 152 с. ISBN 978-5-9912-0278-7 http://znanium.com/catalog.php?bookinfo=3 973 26

27. Антенны. Практическое руководство [Электронный ресурс] : практическое руководство / Г. Миллер. - СПб. : Наука и техника, 2012

http://www.studentlibrarv.ru/booMSBN9785943878169.html 28.

0стрейковский В. А. Статистические методы обработки экспериментальных данных с использованием пакета MathCad: НИЦ ИНФРА г. Москва-208 е.: 60х90 1/16 ISBN 978-5-905554-96-4, 2015 г.

29. КолдаевВ. Д. Структуры и алгоритмы обработки данных: Учебное пособие / ИЦ РИОР ИНФРА г. Москва - 296 е.: 60х90 1/16. ISBN 978-5-369-01264-2, 2014 г.

30. Дадян Э. Г. Методы, модели, средства хранения и обработки данных: учебник / ИНФРА г. Москва - 168 е., 2014 г.

31. Шайдуров Г. Я.Основы теории и проектирования радиотехнических систем. Учебное пособие. Изд-во Сибир. Фед.ун-тет, г. Красноярск - 283 с. ISBN 978-5-7638-2047-8, 2010.

[http://znanium.com/catalog.php?bookinfo=441951]

32. Яковлев А. Н., Преобразования сигналов в нелинейных радиотехнических цепях / Яковлев А.Н. Изд-во НГТУ г. Новосиб. ISBN 978-5-7782-1374-6, 2010.

[http://znanium.com/bookread2.php.book558860]

33. Баскей В. Я., Преобразования сигналов в нелинейных радиотехнических цепях / Баскей В.Я., Яковлев А.Н. - Новосиб.: НГТУ, - 56 е.: ISBN 978-5-7782-1408-8, 2010. [http://znanium.com/bookread2.php?book=556584]

34. Арсеньев Г. Н., Основы теории цепей: Учебное пособие Изд-во ИД ФОРУМ: ИНФРА г. Москва - 448 е.: ил.; 70x100 1/16. ISBN 978-5-8199-0466-4, 2011.

[http://znanium.com/bookread2.php?book=224548]

35. Бирюков В. Н., Диагностика элементов радиотехнических цепей: Учебное пособие / Бирюков В.Н., Пилипенко А.М. - Таганрог: Изд-во ТТИЮФУ- 52 с. , 2011. [http://znanium.com/bookread2.php?book=551445]

### 10. Демонстрационный вариант теста

### ТЕСТ ВСТУПИТЕЛЬНОГО ИСПЫТАНИЯ В МАГИСТРАТУРУ Демонстрационный вариант

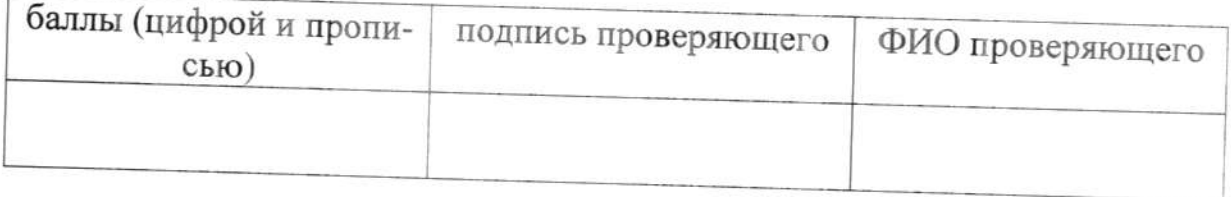

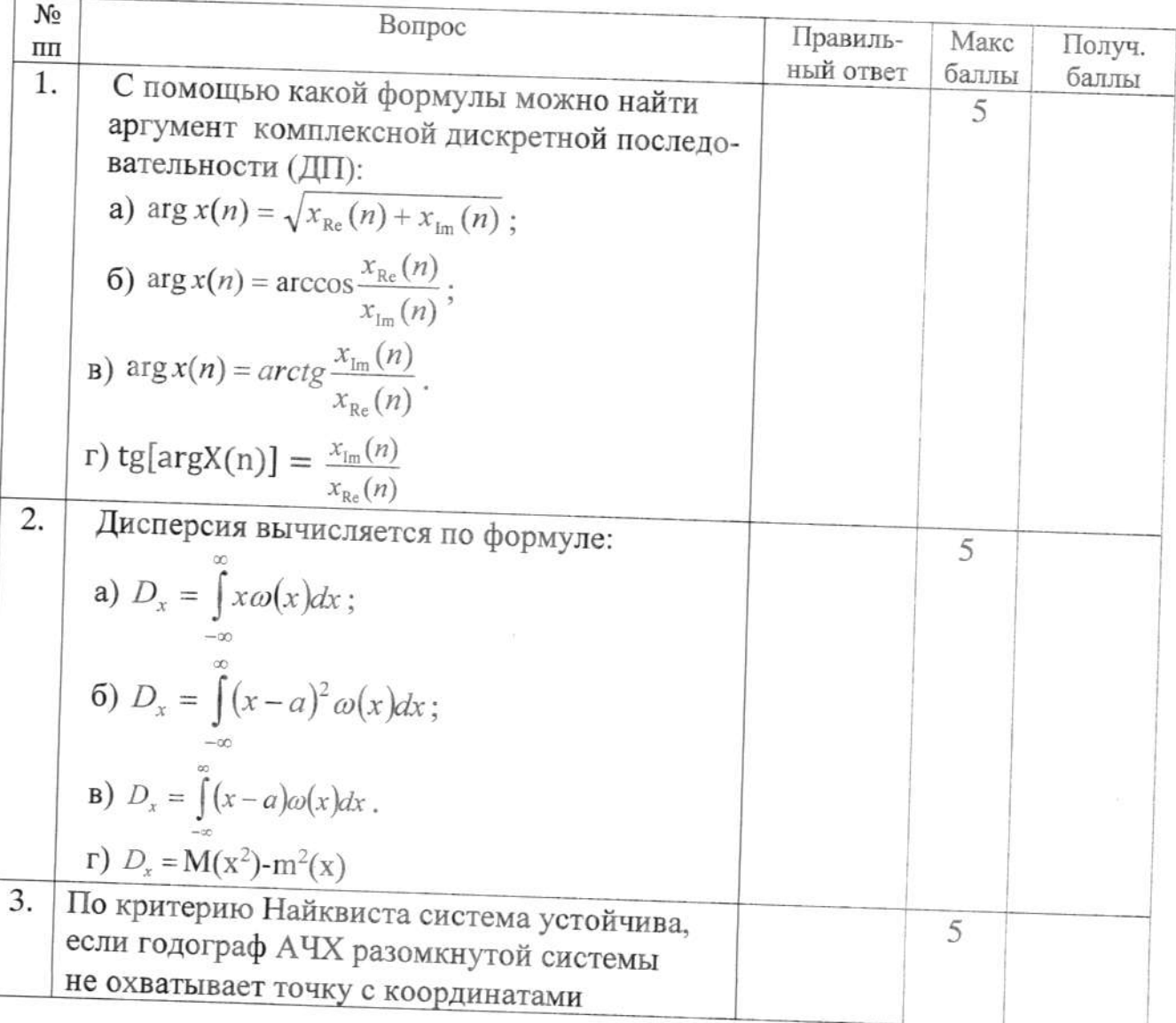

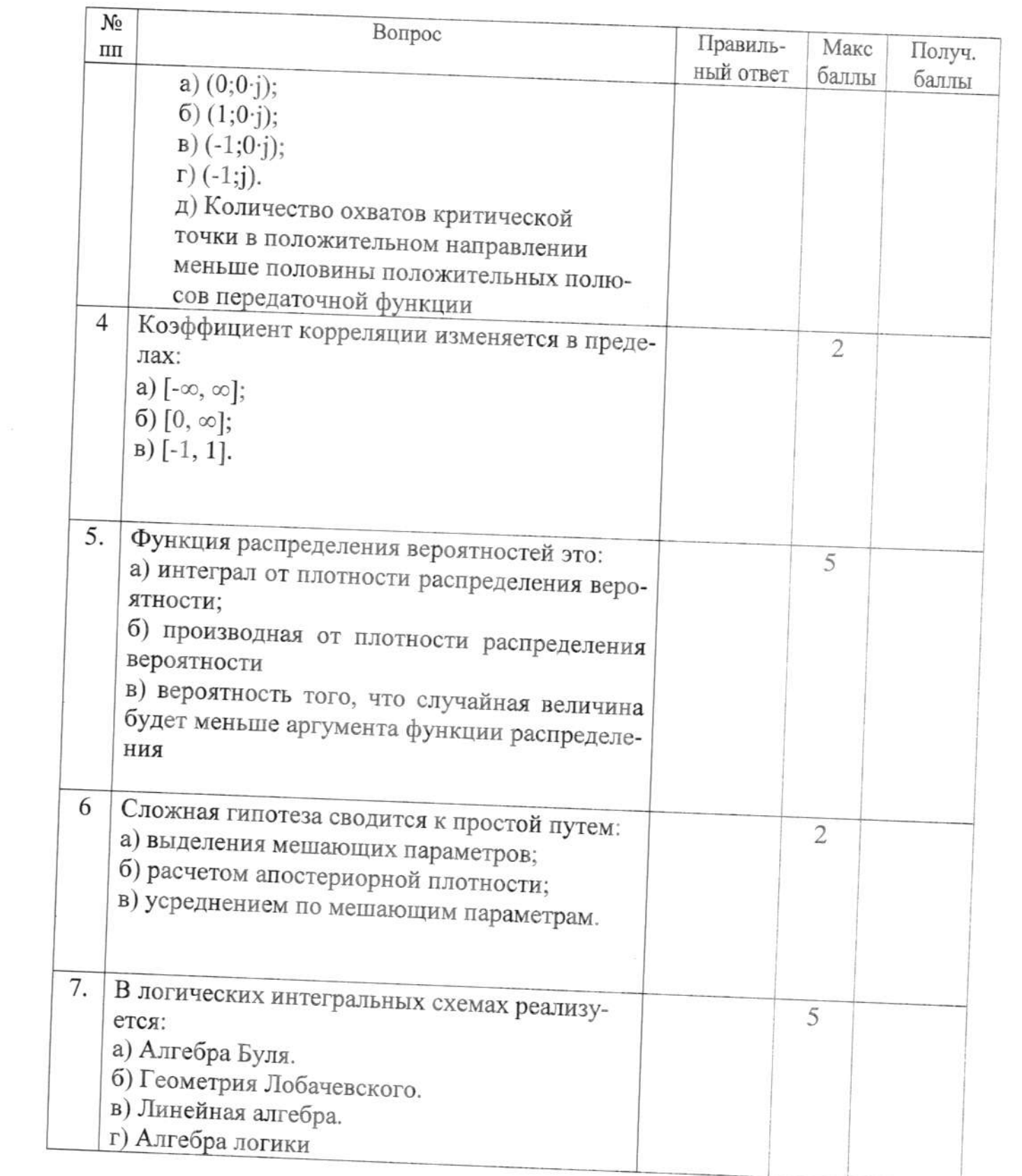

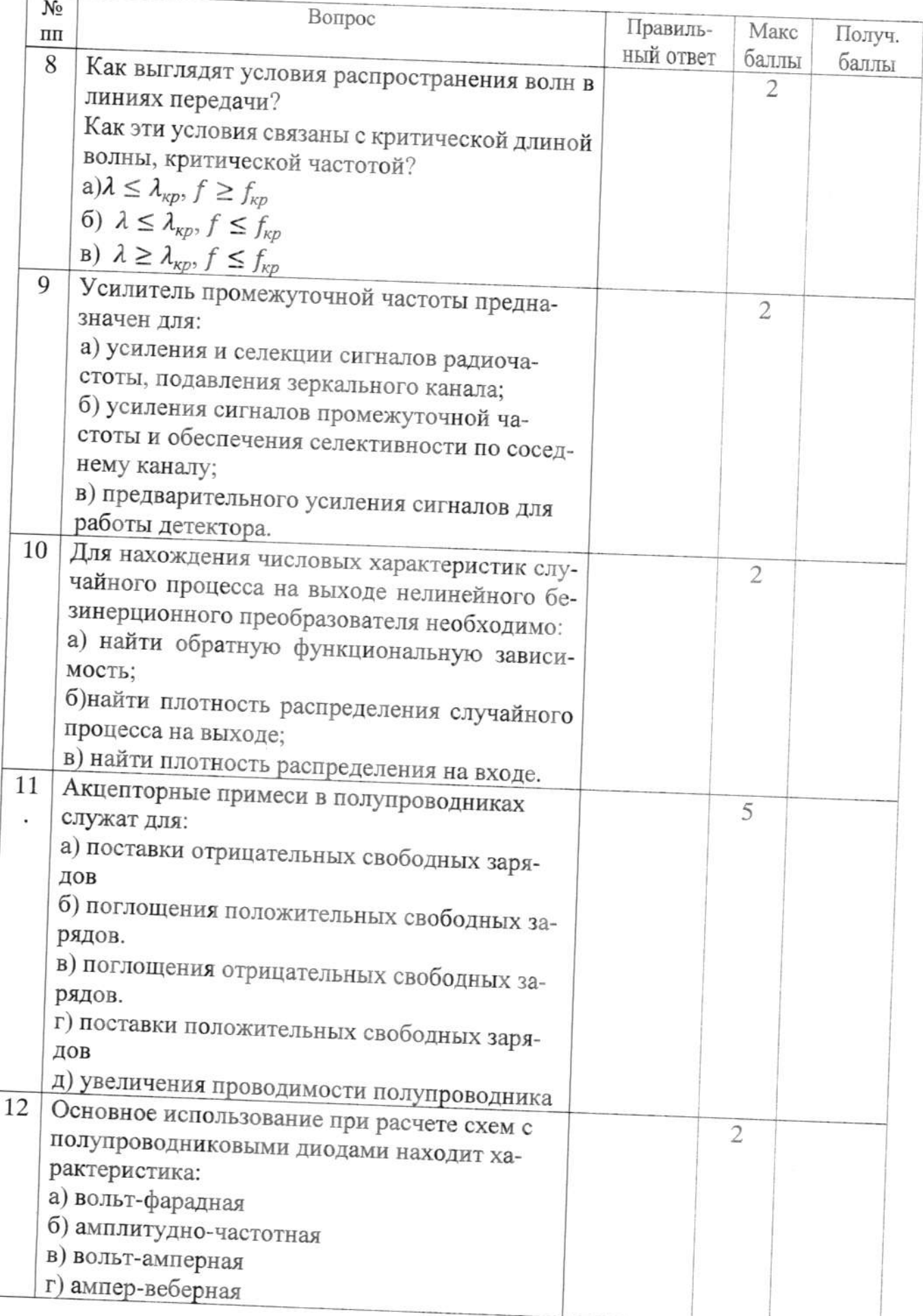

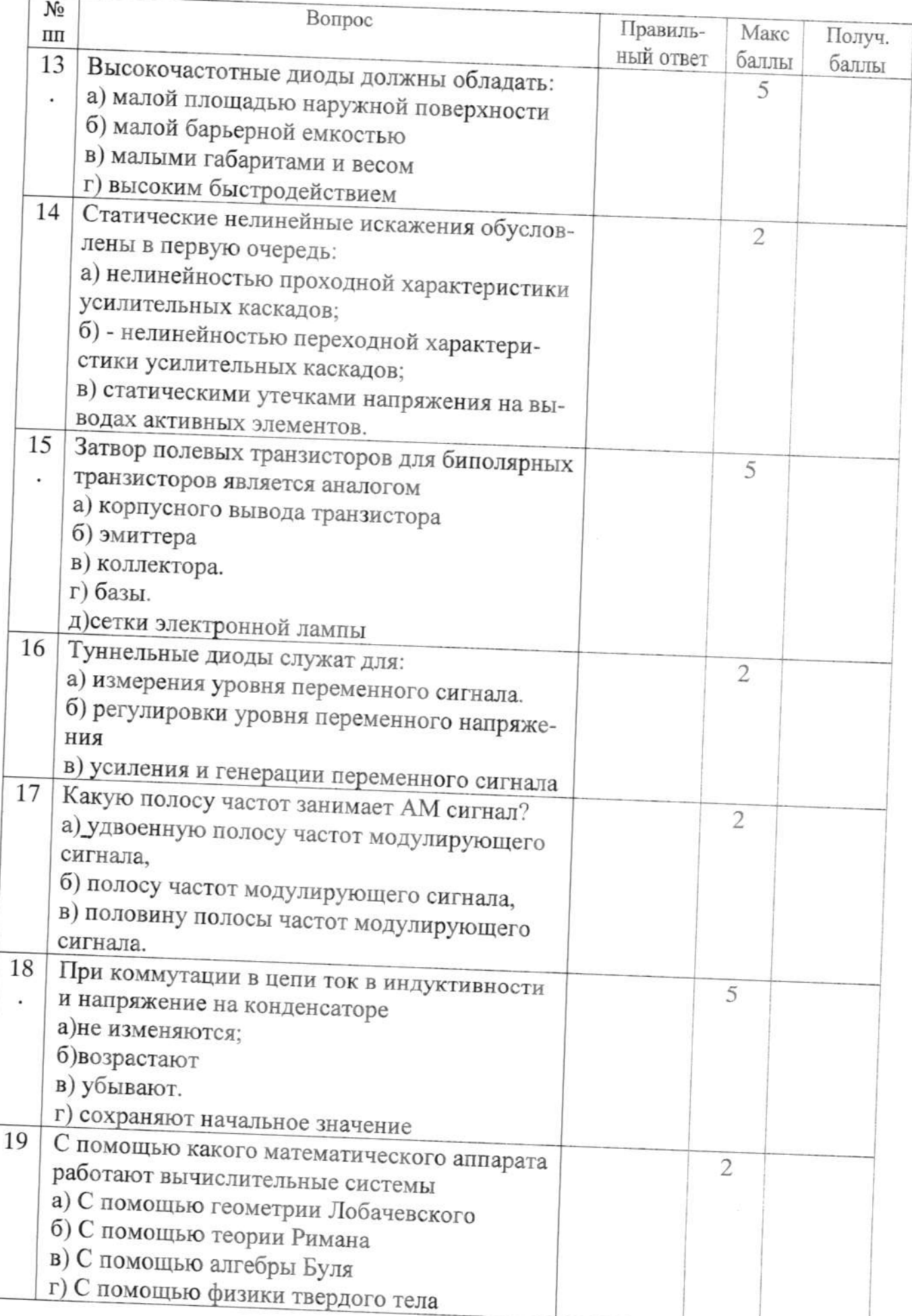

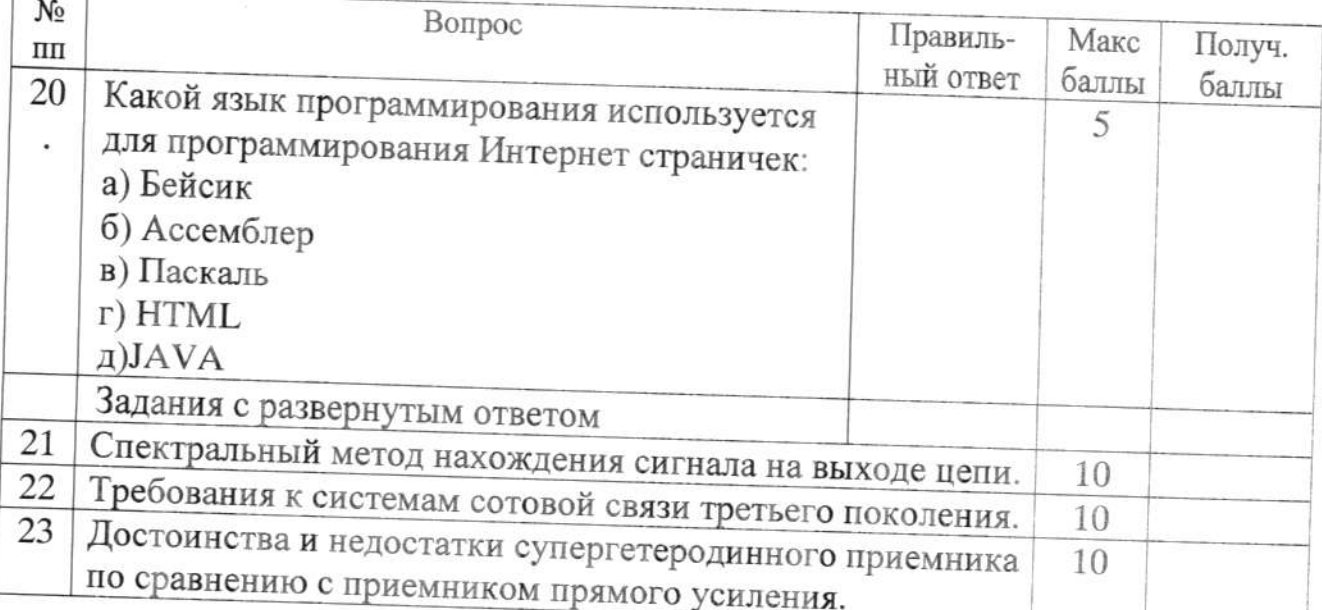

Программу вступительных испытаний в магистратуру составил

Профессор кафедры РТиРС, д.т.н.

 $\leq$  П.А.Полушин

Программа рассмотрена и одобрена на заседании кафедры РТ и РС

«25» октября 2023 г, протокол № 9

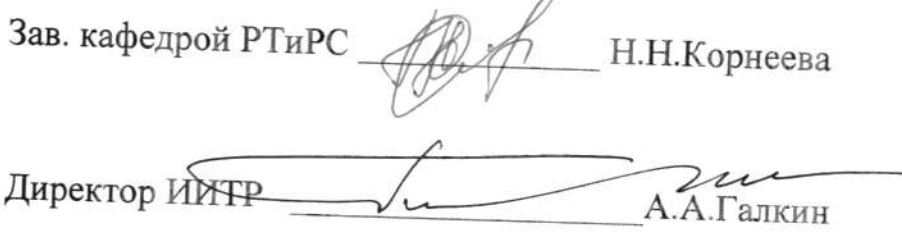